## AI on IOT with GNU Linux From Hobbyist to Industrial AIOT

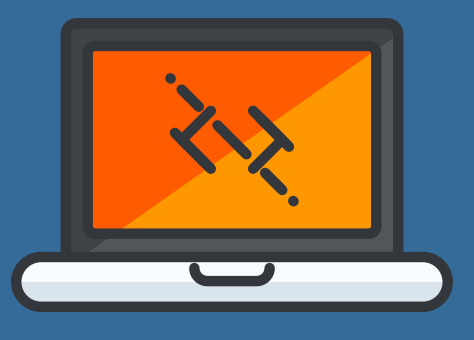

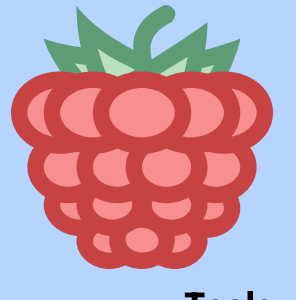

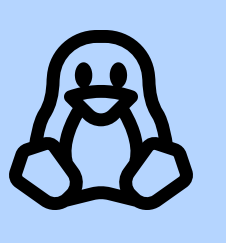

Tools

OpenCV, OpenVINO, Darknet How to edit OpenCV for your application

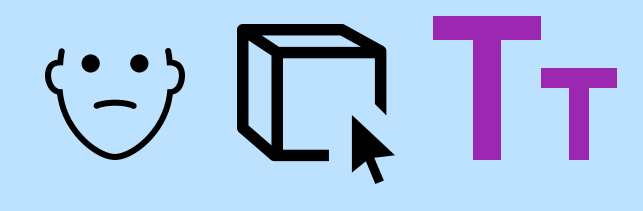

Several demos and samples will be presented and provided

Rec: Face, People, Object, Text

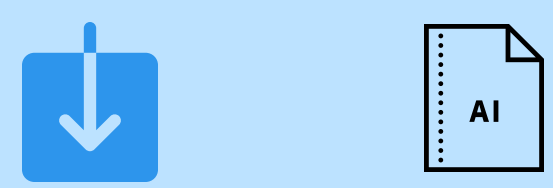

## Downloading Models

A demonstration of how to download pretrained models is included. Discussion of different models: TFlite, TinyYolo, and others.

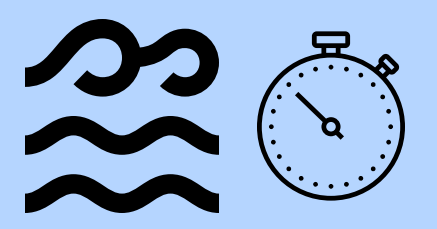

## Running Inference

Demos running inference will be presented as well as a quick how to use OpenCV to edit applications.

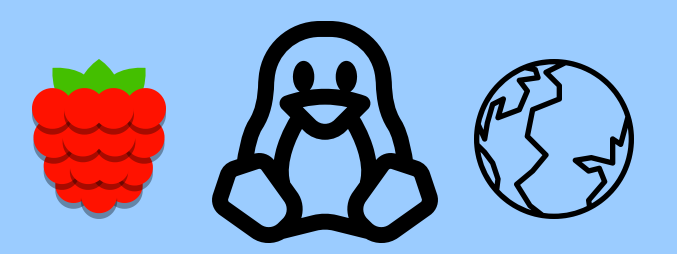

This presentation is a basic get started with AI on IOT with Linux.

Presented by Marcia Wilbur